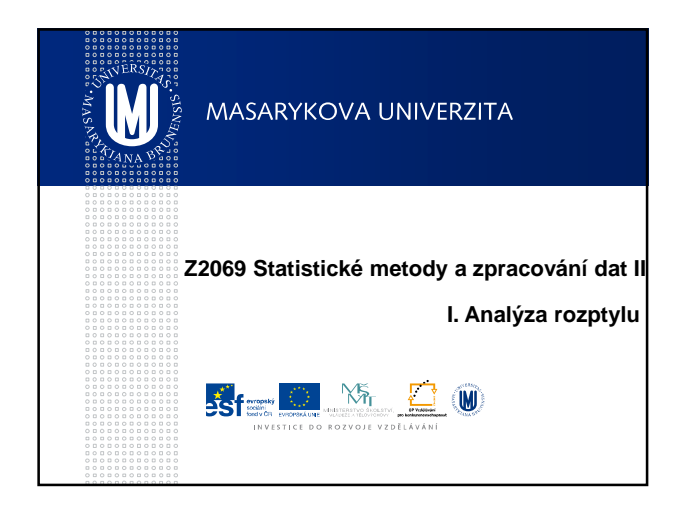

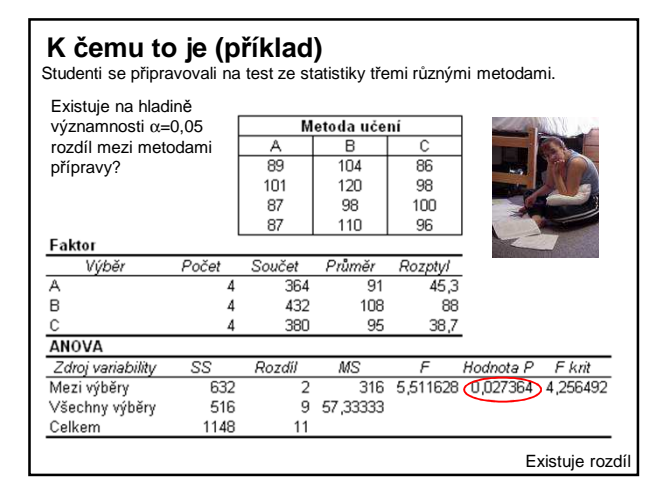

# **K čemu to je?**

- Porovnávání libovolného počtu průměrů (více než dvou).
- Jeden či více tzv. **faktorů** dělí vyšetřované znaky do skupin.
- Testujeme, zda existuje významný rozdíl v průměrech skupin

#### **Příklady:**

• Vliv průmyslové lokality na koncentraci přízemního ozónu v ovzduší. Pro čtyři lokality jsme získali několik vzorků měření koncentrace přízemního ozónu. Máme zjistit, zda má lokalita významný vliv na koncentraci ozónu. Existuje lokalita, která se významně liší od ostatních?

• Existuje významný rozdíl v názoru různých skupin obyvatelstva na problém polohy brněnského nádraží?

# **Obecný problém, který řeší ANOVA**

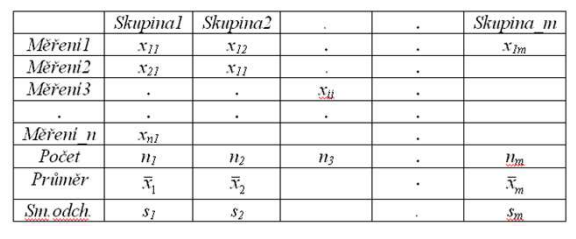

Máme *m* nezávislých náhodných výběrů (*m>2, j=1,2,….m)* vyšetřované<br>proměnné *x.* Rozsahy výběrů *n<sub>í</sub> nemusí být stejné. V každém výběru* je znám průměr  $\bar{x}_j$  a rozptyl s $_j^2$ .

Výběry vzniknou obvykle tak, že základní soubor rozdělíme podle určitého znaku (FAKTORU) do m skupin a v každé z nich pak vybereme  $n_i$  prvků.

Prvek x<sub>ii</sub> označuje i-té pozorování v j-tém výběru

# **Základní druhy ANOVA**

• ANOVA při jednoduchém třídění (**jednofaktorová**) – sledujeme efekt jednoho faktoru na závisle proměnnou

- ANOVA **vícefaktorová** při dvojnásobném třídění, …
- ANOVA při **vyváženém** třídění (stejný počet prvků ve skupinách) a při **nevyváženém** třídění
- ANOVA s **opakováním** měření
- **Neparametrická**ANOVA

#### **Dva důvody, proč** (poznámka) **nemůžeme analýzu provést postupným testováním jednotlivých dvojic** (např. t-testem):

1) Museli bychom provádět **velký počet testování** (pro m skupin m.(m-1)/2 testů

2) Opakovaným porovnáváním významnosti bychom neoprávněně **zvyšovali pravděpodobnost chyby prvního druhu.**

U každého testu je řekněme 5% možnost chybného pozitivního výsledku (tedy chyby prvního druhu - hladina významnosti  $\alpha = 0.05$ ) pokud neexistuje žádný rozdíl.

Máme-li tři skupiny a provedeme všechny tři testy, pravděpodobnost, že dostaneme nejméně jeden chybný pozitivní výsledek (chybu prvního druhu) je větší než 5 %

S rostoucím počtem provedených testů roste pravděpodobnost, že alespoň jeden výsledek bude statisticky významný, přestože ve skutečnosti platí nulová hypotéza.

Abychom se tomuto problému vyhnuli, použijeme k testování hypotézy metodu analýzy rozptylu a testů, které řeší tzv. mnohonásobná porovnávání (viz. dále).

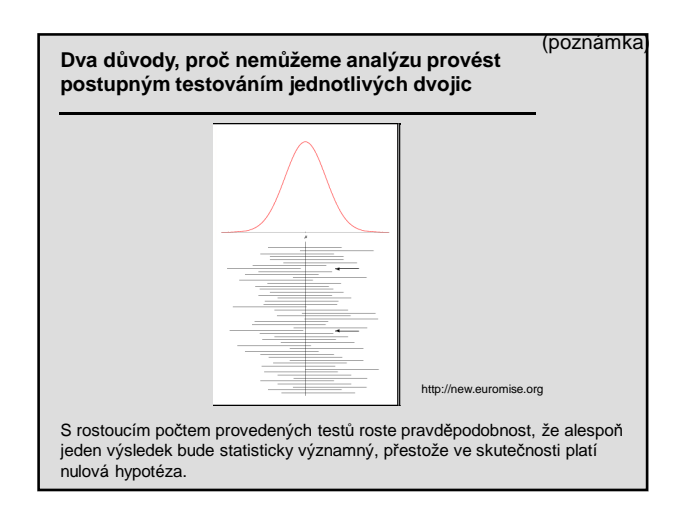

# **Obecný model analýzy rozptylu**

ANOVA je založena na **předpokladu**, že každý z m výběrů pochází z populace s normálním rozdělením se stejnou směrodatnou odchylkou. Zajímá nás, zda střední hodnoty (průměry) skupin jsou všechny

shodné, nebo zda se navzájem liší.

$$
x_{ij} = \mu + \alpha_i + \varepsilon_{ij}
$$

 $x_{ij}$ je *i*-té pozorování z *j*-té skupiny.

Každé pozorované x je funkcí nějaké celkové průměrné hodnoty *µ*, skupinového efektu  $\alpha_i$  a blíže nespecifikované náhodné chyby  $\varepsilon_{ii}$ .

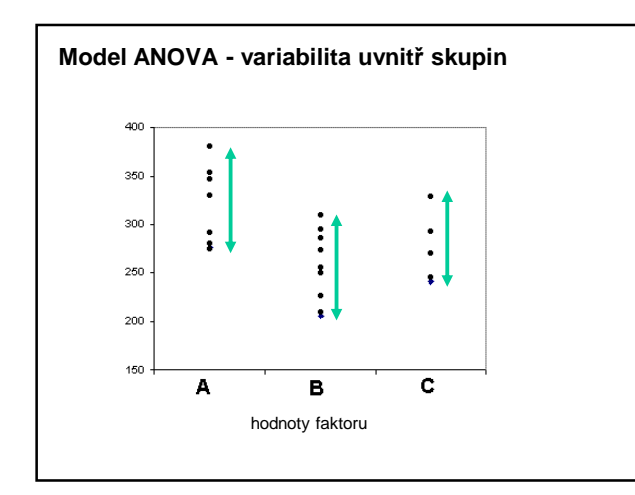

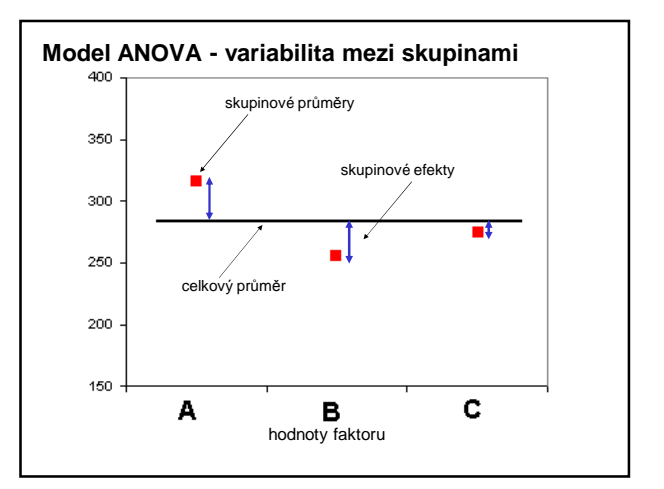

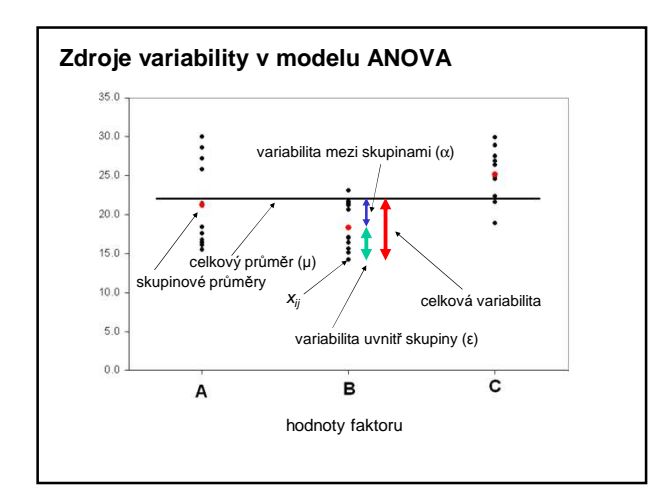

# **Obecný model analýzy rozptylu**

Z předchozího plyne, že střední hodnota j-té skupiny je rovna:

$$
\mu_j = \mu + \alpha_j
$$

V analýze rozptylu chceme zjistit, zda jsou skupinové efekty důležité, tj. zda existuje nějaký rozdíl mezi průměry jednotlivých skupin.

**Nulová hypotéza H<sup>0</sup> :** všechny výběry pocházejí z jednoho základního souboru s normálním rozložením (jinými slovy – faktor neovlivňuje závisle proměnnou)

$$
H_0: \ \mu_1 = \mu_2 = \dots = \mu_i = \dots = \mu_m = \mu
$$
  
nebo:  

$$
H_0: \ \alpha_1 = \alpha_2 = \dots = \alpha_i = \dots = \alpha_m = 0
$$

Cílem ANOVA je zjistit, zda se jednotlivé dílčí průměry μ<sub>m</sub> mezi sebou a<br>tedy i od celkového průměru μ liší pouze v mezích náhodného kolísání.

# **Obecný výpočet ANOVA**

Podstatou výpočtů při ANOVA je rozdělení celkového rozptylu  $(S_T)$ závisle proměnné do dvou částí, na variabilitu uvnitř skupin (S<sub>e</sub>) a variabilitu mezi skupinami (S<sub>A</sub>)

 $S_T = S_A + S_e$ 

**Variabilita uvnitř skupin** popisuje, jak se každá hodnota ve skupině liší od skupinového průměru.

**Variabilita mezi skupinami** je funkcí, která ukazuje, jak se navzájem liší skupinové průměry. Zahrnuje porovnání všech k skupinových průměrů s tzv. celkovým průměrem.

Pokud neexistuje žádný rozdíl mezi skupinovými průměry, pak variabilita mezi skupinami i variabilita v rámci skupiny popisují stejný jev - stejný populační rozptyl.

Toto porovnání variability v rámci skupiny a mezi skupinami se provádí pomocí **F testu**.

# **Obecný výpočet ANOVA**

Zkoumáme, že vypočtené průměry  $\bar{x}_j$  se liší jen v mezích náhodného kolísání *x*

Odchylku konkrétního měření  $x_{ij}$  od celkového průměru lze zapsat:

 $x_{ij} - \overline{x} = (x_{ij} - \overline{x}_j) + (\overline{(x_j - \overline{x})})$ 

odhad parametru  $\alpha_i$  - tedy efekt kategorie j

Umocníme a sečteme obě strany rovnice pro všechna měření:

$$
S_T = \sum_j \sum_i (x_{ij} - \bar{x})^2 = \sum_j n_j (\bar{x}_j - \bar{x})^2 + \sum_j \sum_i (x_{ij} - \bar{x}_j)^2 = S_A + S_e
$$

# **Obecný výpočet ANOVA**

Jednotlivé složky celkového rozptylu mají tento význam:

 $S_T -$  celkový součet čtverců odchylek všech měření od celkového průměru

S<sub>A</sub> - vážený součet druhých mocnin rozdílů každého skupinového průměru a celkového průměru

S<sub>e</sub> - součet druhých mocnin rozdílů hodnot a příslušného skupinového průměru

Každé složce rozptylu přísluší jistý počet stupňů volnosti *ν* :

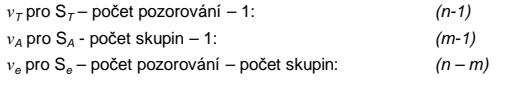

# **Obecný výpočet ANOVA**

Charakteristiky

$$
MS_A = \frac{S_A}{V_A} \qquad MS_e = \frac{S_e}{V_e}
$$

představují součty čtverců dělené odpovídajícím počtem stupňů volnosti. Tyto veličiny jsou **mírou variability pro jednotlivé zdroje rozptylu** a ve statistických programech jsou označovány anglicky jako Mean Square (průměrné čtverce).

Testovací kritérium se potom vypočte jako podíl míry variability mezi skupinami a míry variability uvnitř skupin podle následujícího vztahu:

$$
F = \frac{MS(mezi \_ skupinami)}{MS(wni\check{r} \_ skupin)} = \frac{S_A / v_A}{S_e / v_e}
$$

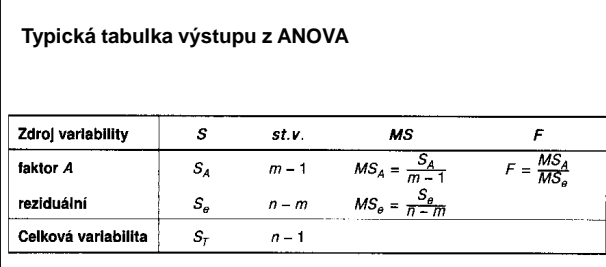

Výstupy ze statistického programu ještě nabízejí **p hodnotu** příslušející vypočtené hodnotě testovacího kritéria

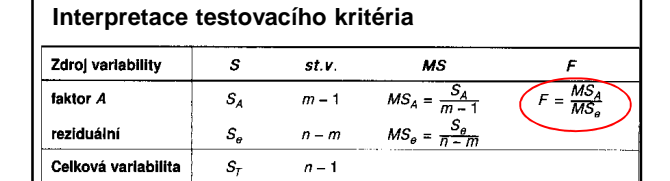

 $\bullet$  V případě platnosti H<sub>0</sub> (všechny populační průměry shodné) bude čitatel<br>*F* statistiky (zhruba) stejný jako jmenovatel (tzv. reziduální rozptyl)

• Pak by tedy hodnota F statistiky byla přibližně rovna jedné. Ve statistických tabulkách zjistíme, zda hodnota F je významně větší než 1

• To by ukazovalo, že MS mezi skupinami je významně větší než MS uvnitř skupin, a tedy že se průměry skupin liší.

• (Pokud by F statistika byla menší než 1, pak to znamená, že variabilita mezi skupinami může být dokonce menší než uvnitř skupin, a tedy tím spíše není důvod zamítat nulovou hypotézu.)

# **Příklad ANOVA při jednoduchém třídění**

Zjistěte, zda se na hladině významnosti α=0,05 liší se koncentrace znečišťující látky (ppm) v ovzduší měřené na třech lokalitách?

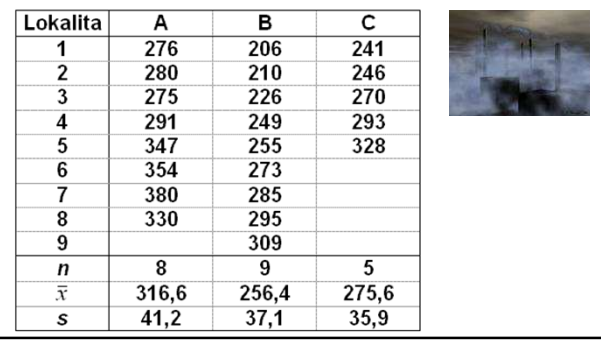

# **Příklad**

Vizuální analýza jednotlivých skupin za pomoci vhodného grafu a porovnání úrovně a variability skupin.

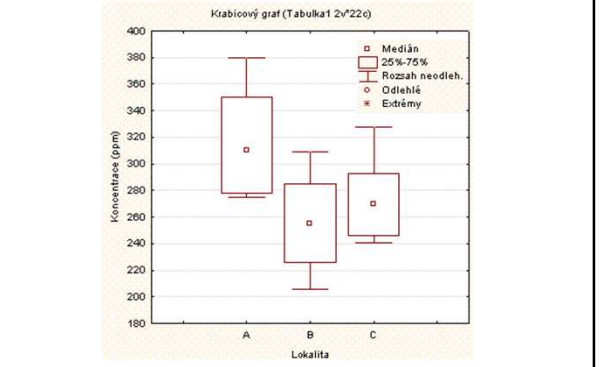

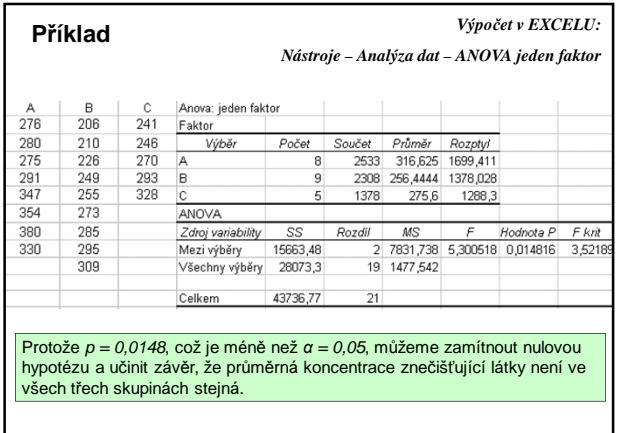

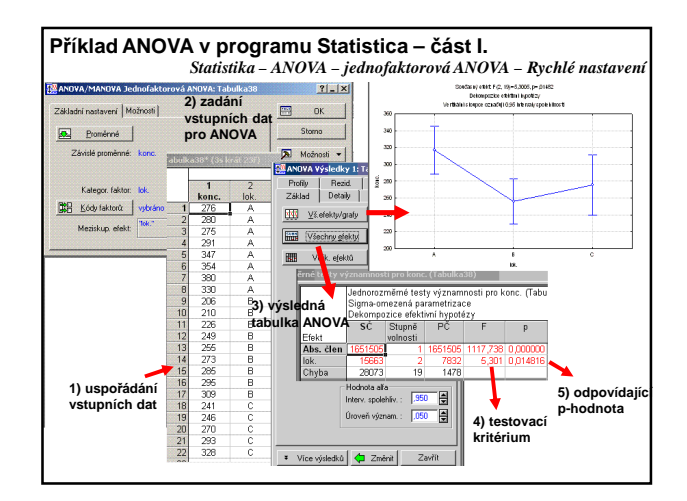

# **Dva problémy výsledu ANOVA:**

1) Zda jsou výsledky ANOVA vůbec použitelné - musíme ověřit, že náš model splňuje **předpoklady**

2) Výsledek ANOVA nám neříká, které průměry se navzájem liší.

Můžeme se podívat na skupinové průměry a zjistit, že určitá skupina má vyšší průměr než ostatní skupiny.

V tuto chvíli ale nemůžeme říci, že tento průměr je významně vyšší. Musíme data analyzovat dále použitím metod **mnohonásobného porovnávání**, abychom zjistili, které průměry se navzájem .<br>významně liší.

# **Předpoklady ANOVA**

Aby byly výsledky analýzy rozptylu správné, musí být splněny následující předpoklady:

- a) Všechna měření musí být vzájemně nezávislá uvnitř skupin i mezi skupinami
- b) Vyšetřovaný znak, jehož průměry chceme porovnávat musí mít normální rozdělení
- c) Rozptyly jednotlivých výběrů se mezi sebou statisticky neliší (což<br>• ověřujeme testy (Bartlettův test nebo tzv. Hartleyův test (F<sub>max</sub> test)<br>• pokud mají všechny výběry stejný rozsah.)

# **Ad c) předpoklad rovnosti rozptylů**

Zkoumáme, zda je splněno:

$$
\frac{\max s_j}{\min s_j} \le 3
$$

Hodnoty  $s_i$  jsou směrodatné odchylky měření v jednotlivých skupinách

# **Ad b) předpoklad normálního rozdělení**

Ověřování lze provádět graficky analýzou tzv. **reziduálních** (zbytkových) hodnot

Hodnoty pozorovaných veličin můžeme vyjádřit takto:

$$
x_{ij} = \mu + \alpha_i + \varepsilon_{ij}
$$

*ε*ij jsou náhodné navzájem nezávislé chybové složky (**rezidua**)

• Model platí pro základní soubor

• Skutečné parametry však můžeme pouze odhadovat z výběrových souborů.

• V následujícím příkladu index o u symbolu parametru znamená, že se jedná o odhad.

## **Ověřování normality**

αoj - odhady skupinových efektů - tedy toho, jak se každý průměr liší od celkového průměru.

Předpovídaná hodnota pro pozorování z j-té skupiny je průměr j-té skupiny:

$$
\mu_{oi} = \mu_o + \alpha_{oi}
$$

#### **Příklad:**

µ<sub>o</sub> – celkový průměr = 282,7 α<sub>o1</sub> = průměr první skupiny - celkový průměr = 316,6 – 282,7 = 33,9<br>α<sub>o2</sub> = průměr druhé skupiny - celkový průměr = 256,4 – 282,7 = -26,3

 $\alpha_{0,3} =$  průměr třetí skupiny - celkový průměr = -7,1

Naším modelem ANOVA jsme tedy vypočetli, že například průměrná hodnota koncentrace měřené látky se v první skupině rovná 282,7 +  $33,9 = 316,6.$ 

#### **Ověřování normality** Rezidua (zbytkové hodnoty) pro každé pozorování spočteme jako

rozdíl mezi pozorovanou hodnotou a předpovídanou hodnotou:<br>[LOK, MÉŘENO MODEL REZIDUUM]

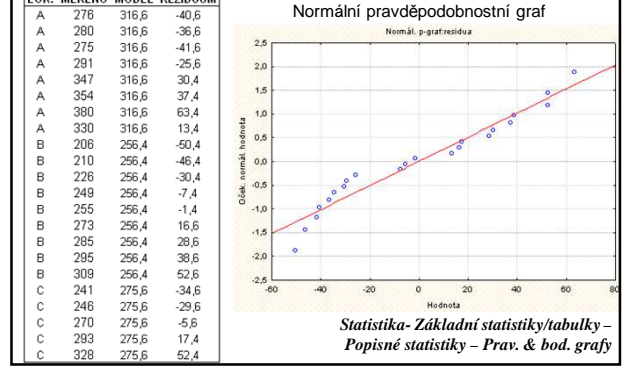

#### **Ověřování předpokladu normality**

• Vytvoříme nejprve graf předpovídaných hodnot vs. pozorovaných hodnot.

• Mají-li rezidua normální rozdělení, měl by tzv. normální

pravděpodobnostní graf vytvořit přímku.

• Přítomnost jakýchkoli velkých odchylek by mohla znamenat doporučení transformace dat před provedením analýzy nebo nutnost provedení neparametrické verze testu.

•Jak je patrné z normálního grafu, v našem případě je sestavený model ANOVA vyhovující.

#### **Mnohonásobná porovnávání**

• Analýza rozptylu nám pouze říká, že průměry nejsou stejné. Je třeba provést další analýzu, abychom zjistili, jak se liší.

- Jednou z možností je porovnat každou dvojici průměrů, nebo dvojice, které nás zajímají.
- Mnohonásobné testování významnosti dává vysokou
- pravděpodobnost, že bude nalezen významný rozdíl pouze náhodou. • Například: test má 5% možnost chybného pozitivního výsledku

(hladina významnosti α). • To znamená, že při opakovaném testování bychom chybně zamítli nulovou hypotézu v 5 % případů **– tedy např. při padesáti testech uděláme** při  $α = 0.05$  2-3 chyby .

• Kdybychom měli čtyři skupiny a porovnali je navzájem tak, že bychom provedli všech šest testů, potom by pravděpodobnost, že dostaneme nejméně jednou chybný pozitivní výsledek **(chyba prvního druhu), byla mnohem větší než 5 %.** 

## **Mnohonásobná porovnávání**

Tato situace se označuje jako problém mnohonásobného porovnávání a pro jeho řešení existuje několik metod (např. Bonferroniho, Tukeyova, Newman-Keulsova, Duncanova, Fisherovo LSD (nejmenší významný rozdíl - Least Significant Difference) a Scheffého).

Úkolem každé metody je udržet danou hladinu pravděpodobnosti chyby prvního druhu (5 %) a v podstatě ji rozdělit mezi všechna porovnání.

# **Mnohonásobná porovnávání**

**Bonferroniho metoda:** Pro ta porovnání, která nás zajímají, provedeme modifikované t-testy s upravenou hladinou významnosti

Tu získáme tak, že hladinu α jednoduše vydělíme celkových počtem porovnání, která chceme provést.

Tato hodnota pak bude naší hladinou významnosti pro každý t-test. Řekněme, že pro náš příklad chceme provést všechna možná porovnání - pro tři skupiny existují tři.

Naše hladina významnosti pro každé porovnání nebude tedy 5 %, ale  $(5/3)$  % = 1,67 %.

Nulová a alternativní hypotéza jsou stejné jako pro obyčejný t test.

# **Mnohonásobná porovnávání**

Testová statistika t-testu se v tomto případě počítá následujícím způsobem:

$$
t = \frac{\overline{x}_1 - \overline{x}_2}{\sqrt{\frac{S_e}{V_e} \left(\frac{1}{n_1} + \frac{1}{n_2}\right)}}
$$

Od běžného t-testu se liší ve jmenovateli – na místo rozptylu jen ze dvou skupin(které porovnáváme) použijeme sdruženou verzi rozptylu ze **všech** skupin, včetně těch, které nepoužíváme při porovnávání.

Za platnosti nulové hypotézy má testová charakteristika t rozdělení s ν<sub>e</sub> stupni volnosti.

Upravená hladina významnosti při třech skupinách (viz. výše) se rovná 1,67%.

Je-li tedy vypočtená hladina významnosti (p hodnota) menší než 0,0167, potom zamítáme nulovou hypotézu o rovnosti průměrů dvou testovaných skupin.

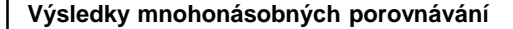

**Příklad:** srovnání jednotlivých skupin:<br>
první – druhá t = 3,22<br>
první – třetí t = 1,87  $první - druhá$   $t = 3,22$   $p < 0,0167$ <br>  $t = 1.87$   $p > 0.0167$ první – třetí t = 1,87 p > 0,0167<br>druhá – třetí t = -0,90 p > 0,0167 druhá – třetí

Výsledky ANOVA nám ukazují, že existuje významný rozdíl mezi průměry skupin 1 a 2.

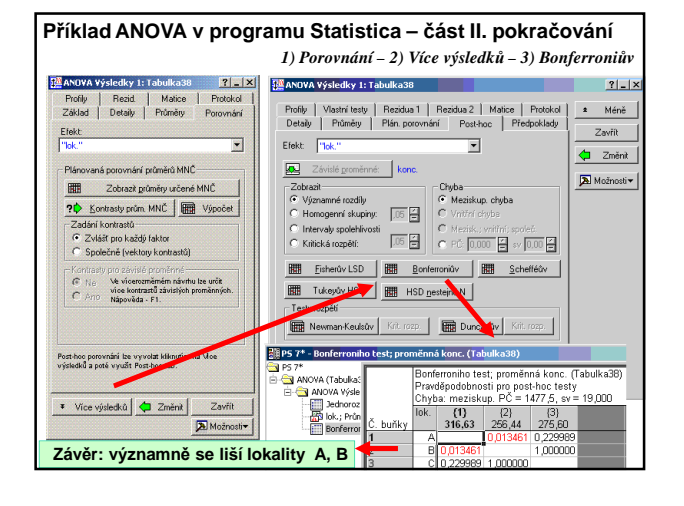

#### **Jednofaktorová ANOVA – základní interpretace výsledků v programu Excel**

**Příklad:** Zjistěte, zda se významně liší hodnoty maximálních měsíčních nárazů větru naměřené v letech 1921 až 1923 na stanici Praha -Karlov

#### **Příklad řešený v EXCELu:**

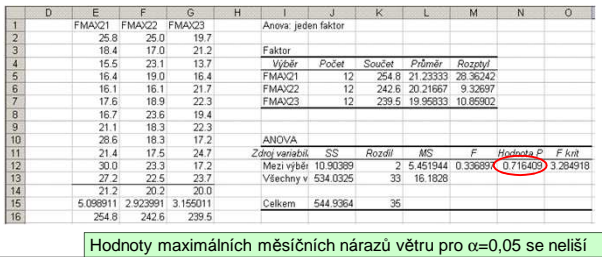

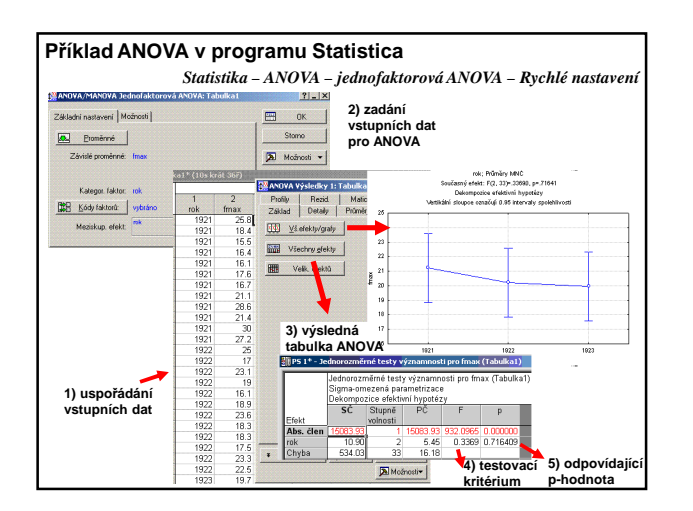

# **Neparametrická Analýza rozptylu (Kruskalův –Wallisův test)**

• měření nejsou normálně rozdělena, jsou měřena na ordinální škále, … • využívá ne vlastních měřených hodnot, ale jejich pořadí (rank), které získáme jejich setříděním.

**Nulová hypotéza H<sup>o</sup> :** Měření ve skupinách mají stejné mediány

$$
H_0: \widetilde{\mu}_1 = \widetilde{\mu}_2 = ... = \widetilde{\mu}_m
$$

**Alternativní hypotéza H<sup>1</sup>** : Alespoň pro jednu dvojici i,j platí:

 $\widetilde{\mu}_i \neq \widetilde{\mu}_j$ 

# **Kruskalův –Wallisův test – obecný postup**

- Uspořádáme všech n měření podle velikosti.
- Nahradíme hodnoty měření jejich pořadími
- Vypočítáme hodnoty  $SR_i t$ j. součet pořadí měření ze skupiny j • Vypočítáme testovací charakteristiku H jako míru rozdílnosti
- mediánu pořadí ve skupinách

$$
H = \left[ \frac{12}{n(n+1)} \sum_{j} \frac{(SR_j)^2}{n_j} \right] - 3(n+1)
$$

• Pokud platí H<sub>o</sub>, potom pro velká  $n_i$ má testovací statistika H přibližně χ2 rozdělení

• Na zvolené hladině významnosti α zamítáme H<sub>0</sub>, pokud testovací<br>statistika H je větší než kritická hodnota χ2 rozdělení o *m-1* stupních volnosti.

• A nebo: vypočtenému H příslušející p hodnota je menší než hladina významnosti α.

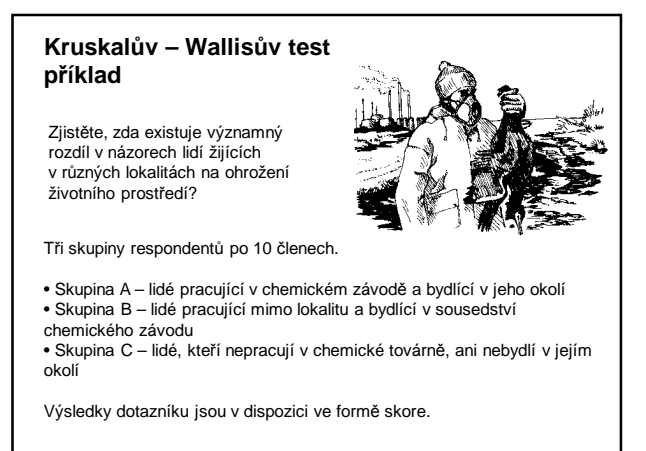

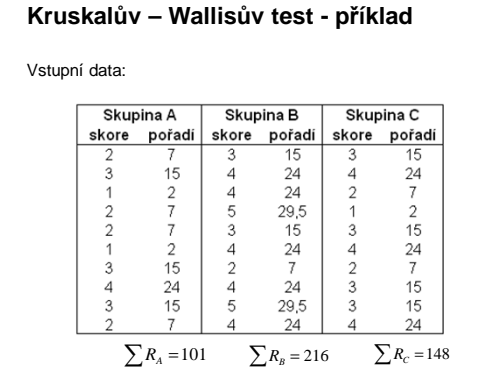

#### **Kruskalův –Wallisův test**

 $\overline{a}$ Výpočet testovacího kritéria

$$
H = \left[ \frac{12}{n(n+1)} \cdot \left( \frac{(\sum R_A)^2}{n_A} + \frac{(\sum R_B)^2}{n_B} + \frac{(\sum R_C)^2}{n_C} \right) \right] - 3(n+1)
$$

$$
H = \left[ \frac{12}{30 \cdot 31} \cdot \left( \frac{101^2}{10} + \frac{216^2}{10} + \frac{148^2}{10} \right) \right] - 3 \cdot 31 = 8,627
$$

V tabulkách najdeme kritickou hodnotu  $\chi$ 2 rozdělení pro  $\alpha$  = 0,05 a pro *ν* = m - 1, tedy 2 stupně volnosti: 5,991

**Závěr:** Odmítáme nulovou hypotézu. V názorech lidí žijících v různých lokalitách na ohrožení životního prostředí je statisticky významný rozdíl na hladině významnosti  $\alpha = 0.05$ .

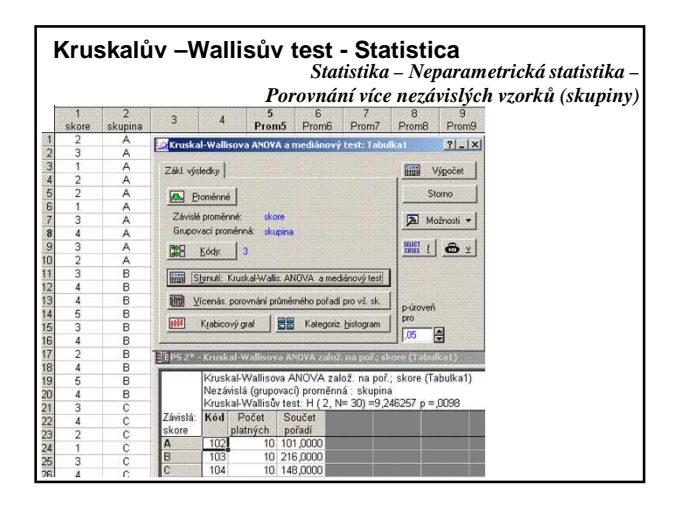

# **Analýza rozptylu při dvojném třídění**

Zkoumáme vliv dvou faktorů (např. A, B) na závisle proměnnou

a – počet úrovní faktoru A

b – počet úrovní faktoru B  $n_{ii}$  – počet objektů odpovídajících i-té úrovni faktoru A a j-té úrovni

faktoru B

Často jsou všechny četnosti  $n_{ij}$  stejné:  $n_{ij} = c$  (tzv. vyvážené třídění)

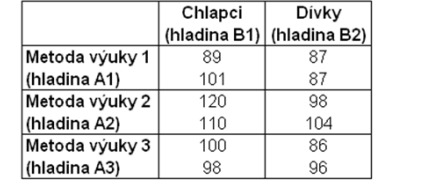

# **Model ANOVA při dvojném třídění**

$$
x_{ijk} = \mu + \alpha_i + \beta_j + \gamma_{ij} + \varepsilon_{ijk}
$$

*µ* - společná část průměru závisle proměnné

 $\alpha_i$ - efekt faktoru A na úrovni *i (i*=1, …, a)

*β*j - efekt faktoru B na úrovni j (j=1, …, b)

*γ*ij - **interakce** mezi faktorem A na úrovni i a faktorem B na úrovni j *ε*ijk – náhodná chyba s nulovou střední hodnotou, normálním rozdělením a stejným rozptylem pro všechna i, j.

Pro každou kombinaci faktorů měříme c objektů (k=1,2,…c), c>1

# **Model ANOVA při dvojném třídění**

**Zkoumáme tři páry hypotéz:**

- H01: *α*1 = *α*2 =….= *α*a = 0
- H11: Ne všechny efekty *α*i jsou nulové
- H02: β1 = β2 =….= βb = 0 H12: Ne všechny efekty *β*j jsou nulové
- H03: Mezi faktory A B není žádná interakce (všechna γ<sub>ii</sub>=0)
- H13: Některé interakce jsou nenulové

Testovací statistika F opět vychází z rozkladu čtverců odchylek měření od společného průměru *x*

Symbolicky:

$$
\mathbf{S}_{\mathrm{T}} = \mathbf{S}_{\mathrm{A}} + \mathbf{S}_{\mathrm{B}} + \mathbf{S}_{\mathrm{I}} + \mathbf{S}_{\mathrm{e}}
$$

 $\mathbf{S}_\mathsf{A}, \, \mathbf{S}_\mathsf{B}$  – efekty faktorů  $S_1$  – interakce S<sub>e</sub> – variabilita uvnitř skupin

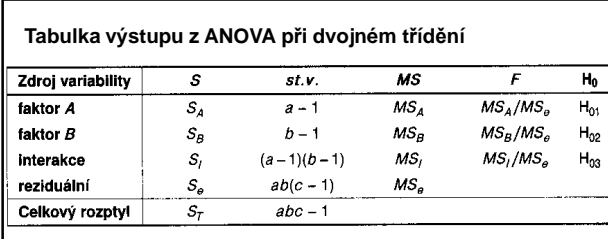

# **INTERAKCE:**

Značí, že faktory nepůsobí izolovaně - jinými slovy nejsou nezávislé.

Faktory produkují větší (menší) efekt, než který bychom zjistili, kdybychom posuzovali každý faktor zvlášť.

Významné interakce způsobují, že jednotlivé faktory nevysvětlují veškerou variabilitu

Hypotézu o existenci (H03) či neexistenci (H13) interakcí zkoumáme jako první.

# **Příklad – výsledky ANOVA při dvojném třídění**

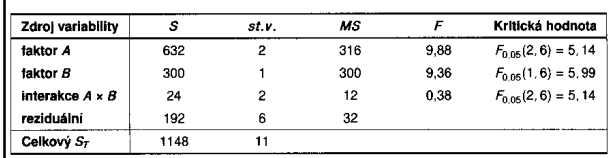